## **ПРИМЕНЕНИЕ АНИМАЦИИ НА ОСНОВЕ 3D ОБЪЕКТОВ В УЧЕБНОМ ПРОЦЕССЕ С ЦЕЛЬЮ ПОВЫШЕНИЯ УСВОЕНИЯ УЧЕБНОГО МАТЕРИАЛА**

**Кузминич Я.В.**

## **Научный руководитель – Иванов А.В., д.т.н., профессор Могилѐвский государственный университет продовольствия г. Могилѐв, Республика Беларусь**

С целью повышения качества и скорости усвоения учебного материала, в учебном процессе, на основе объѐмных объектов технологического оборудования, можно создать анимацию работы оборудования показать какие либо места не понятные студенту в работе данной машины; сборки и (или) разборки всего оборудования или узлов(агрегатов), таким образом объяснить студенту правильную последовательность сборки или разборки данного объекта. Это достигается путѐм наглядности той информации, которая иногда не может быть доступно описана для усвоением студентом. Также при просмотре видео материала созданного по такому принципу можно показать работу машины в разрезе или скрыв какую либо часть деталей, для того что бы показать работу отдельных органов и понять как там происходит технологическая операция. На рисунке 1 представлены рабочие органы делительнозакаточной машины и кадр видеосюжета их работы, созданный мною на основе 3D модели.

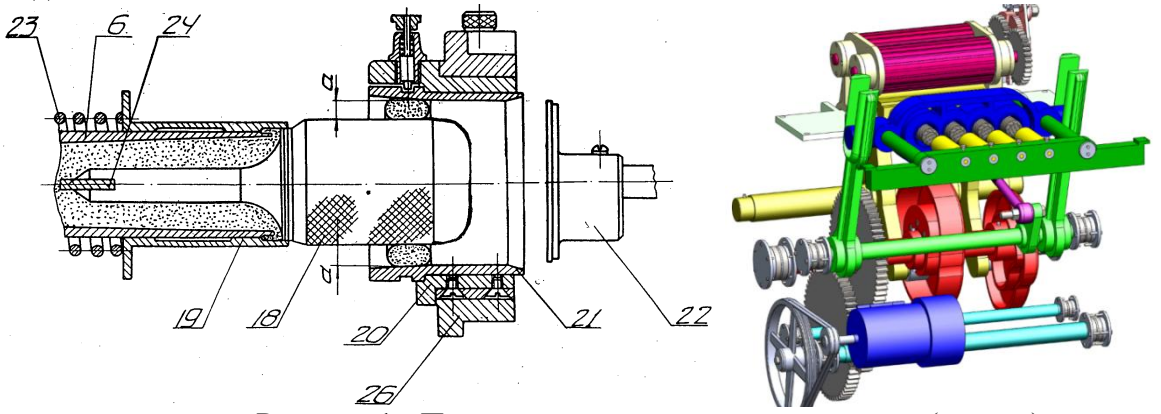

Рисунок 1 - Первая прокатка тестовой заготовки (вперед) 6 – формующая гильза; 18 – скалка; 19 – цилиндрический нож; 20 – сменная обойма; 21 – закатывающая втулка; 22 – выталкиватель; 23 – пружина; 24 – рассекатель; 26 – подвижный кронштейн

Плоские куски теста загружаются в приемную воронку. Питающие валики, вращаясь навстречу друг другу, подают тесто в поршневые камеры. В это время нагнетательные поршни находятся в крайнем левом положении. При движении поршней слева направо тесто выдавливается в виде кольцевых заготовок через кольцевые щели. После выпрессовывания заготовок закатывающие втулки 21 начинают перемещаться (вправо) и освобождают цилиндрические ножи 6, которые под действием пружины 23 перемещаются слева направо, отрезают кольцевые заготовки от общей массы теста и немного сдвигают их по скалкам 18 (рисунок 1).

Прокатка теста происходит 3 раза: первый раз после выпрессовывания, второй раз при обратном ходе по скалке и третий раз при окончательном раскатывании по скалке и его сброс на транспортѐр по средством выталкивателя.